# **Проверочная работа**

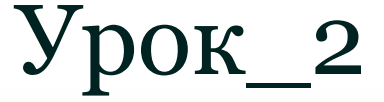

1) Назовите виды алгоритмов 8) Напишите программу нахождения гипотенузы и площади прямоугольного треугольника по известным катетам. 4) Назовите оператор ввода 5) Назовите оператор вывода 2) MOD - ? 6) DIV - ? 3) ? - квадрат числа 7) ? - корень числа

### **Проверочная работа**

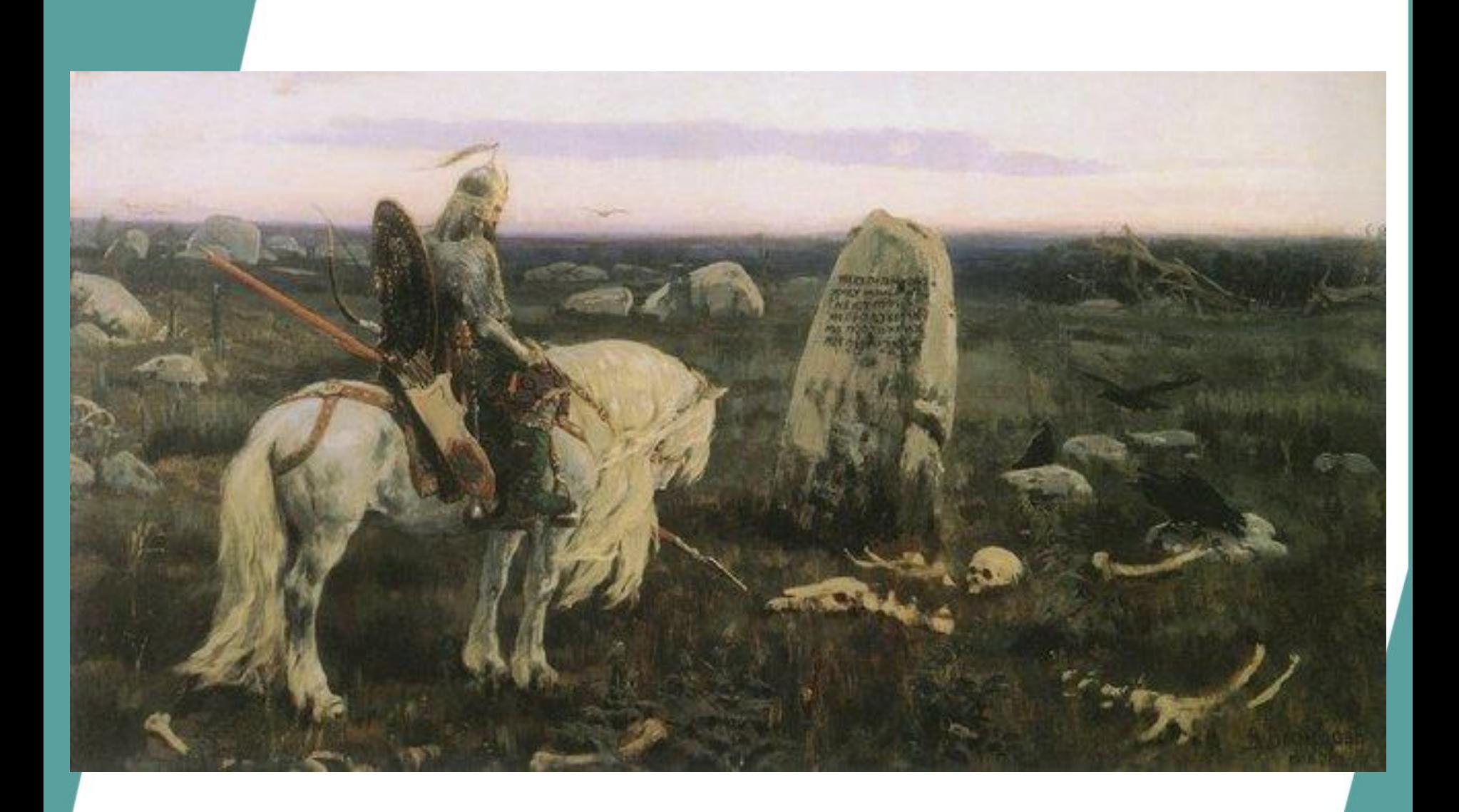

# **Разветвляющийся**

# **алгоритм**

# **Разветвляющийся алгоритм-**

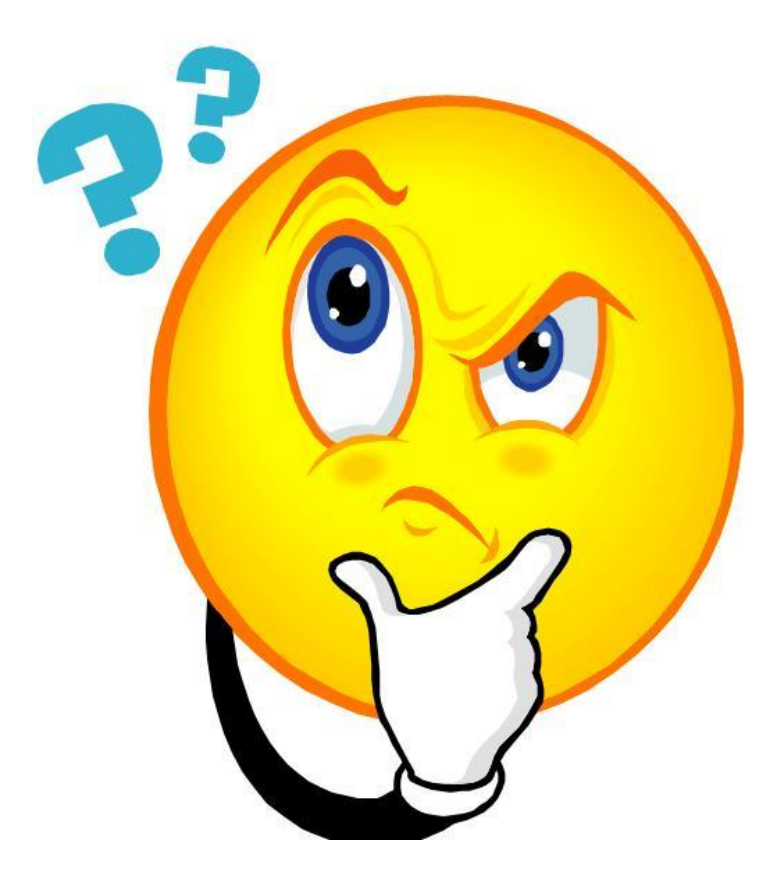

## **Разветвляющийся алгоритм**

Алгоритм называется ветвящимся, если в зависимости от выполнения условия совершаются те или иные действия.

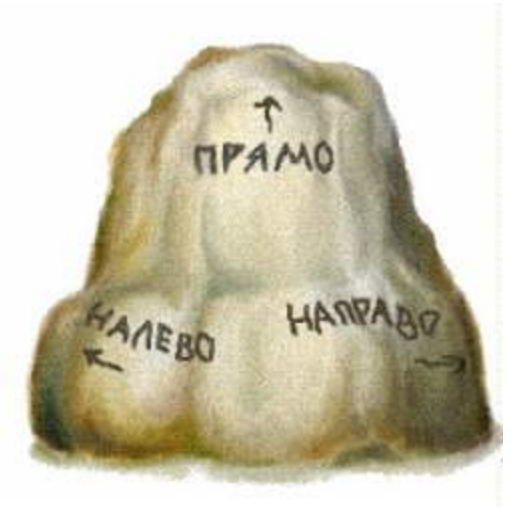

# **Виды ветвлений:**

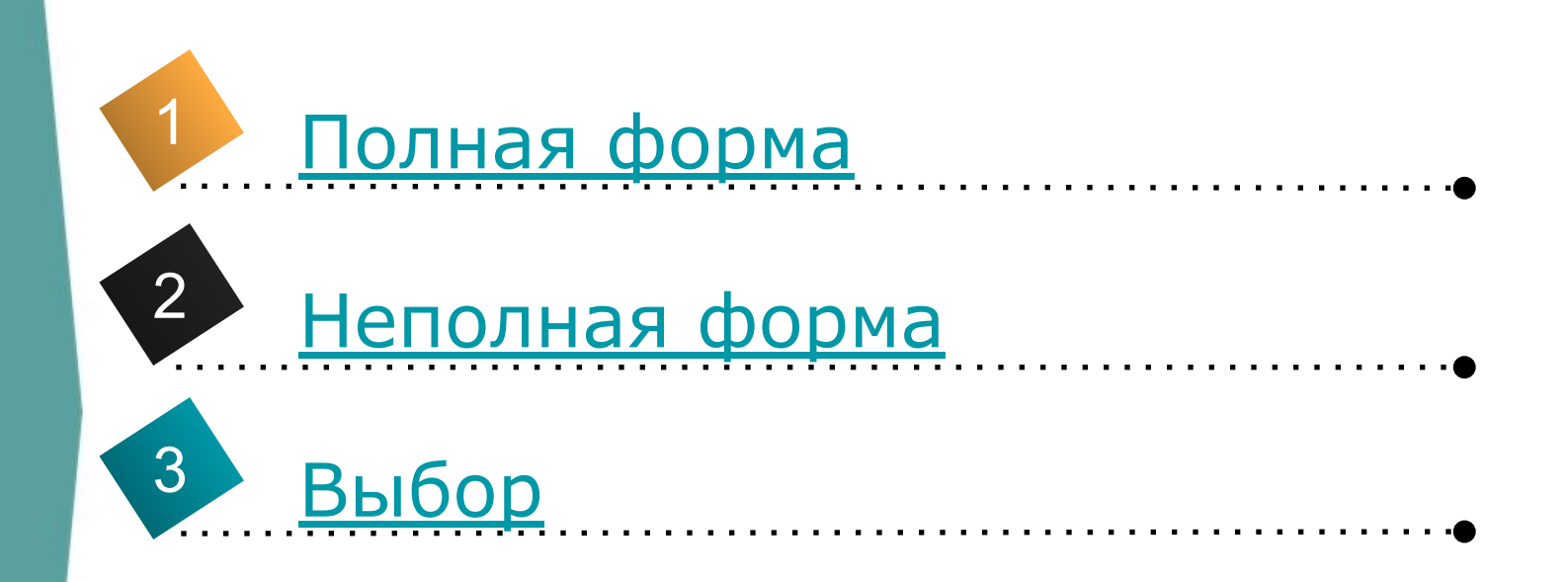

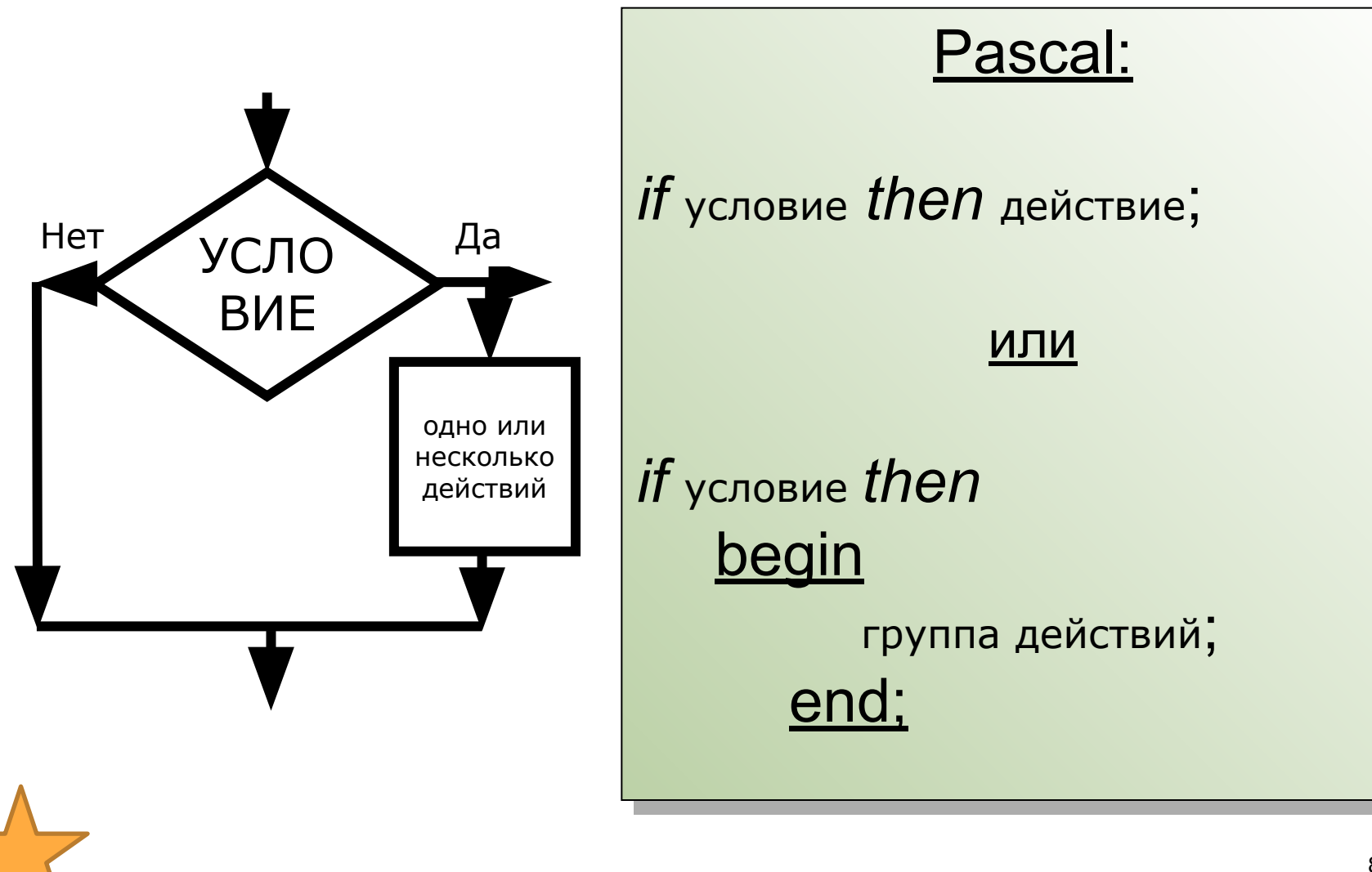

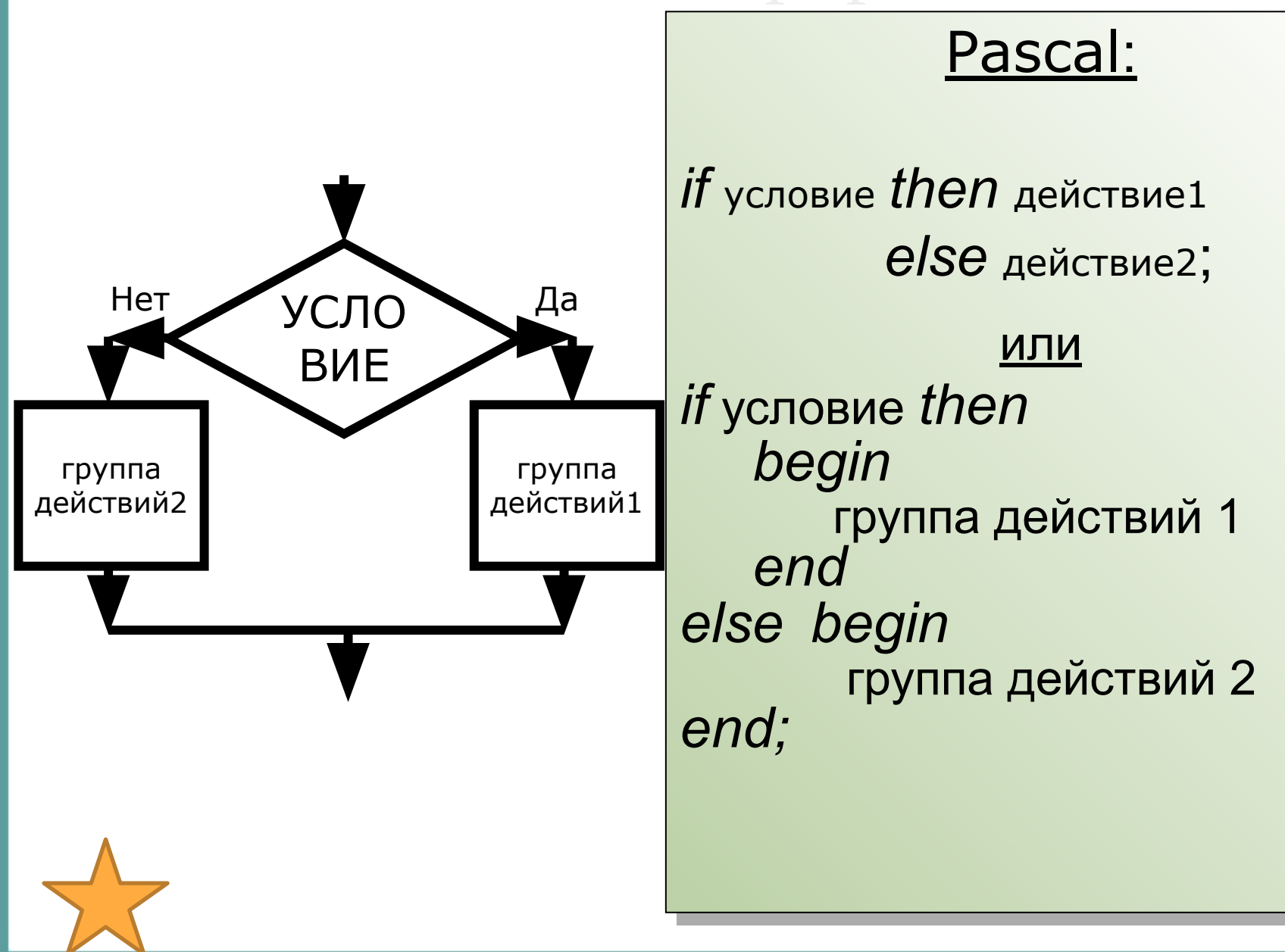

#### Так выглядит ветвление на

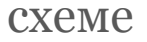

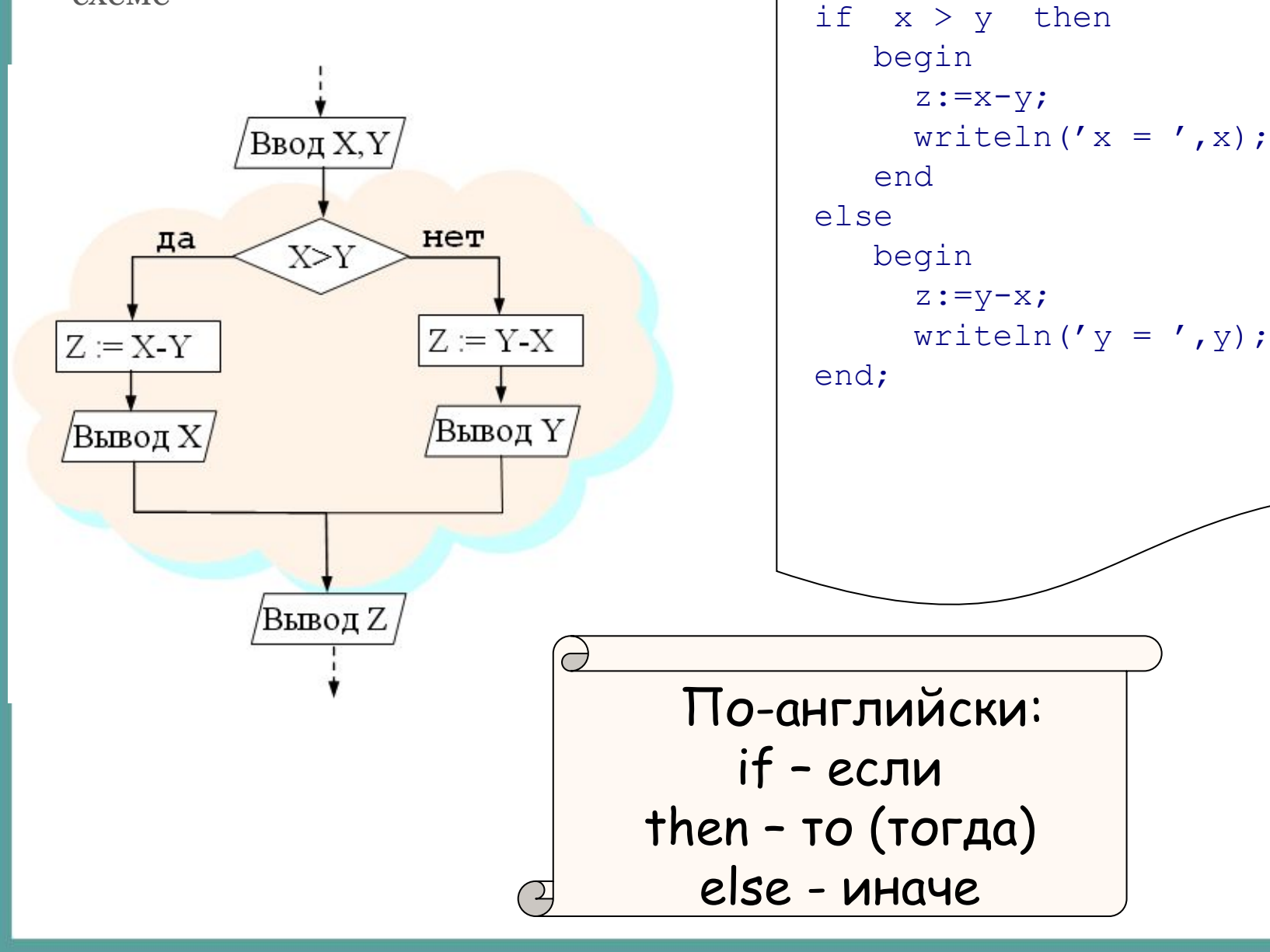

a Tak - Ha

# **Разветвляющийся**

# **алгоритм**

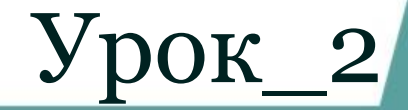

Перед вами слова, которые встречаются во многих программах на языке Паскаль. Как они переводятся на русский язык?

1) begin 6) integer

 $2)$  if  $7)$  else

3) program 8) var

4) real 9) end

5) then 10) write

Определите значения переменных x, y, z после выполнения фрагмента программы.

2)  $x:=13;$ 1)  $x:=11;$  $y: = 3;$  $y := 5;$  $z := x;$  $z := y;$  $z := z$  div y;  $y:=x \mod y;$  $y := x;$  $x := z;$  $y:=(y+2)*z;$ 

Определите значение переменной А в результате выполнения фрагмента алгоритма представленного блок-схемой+прогр.Паскаль

> 1. Исходные значения: 1)  $A = 25$ ,  $B = 4$ ; 2)  $A = 25$ ,  $B = 5$ .

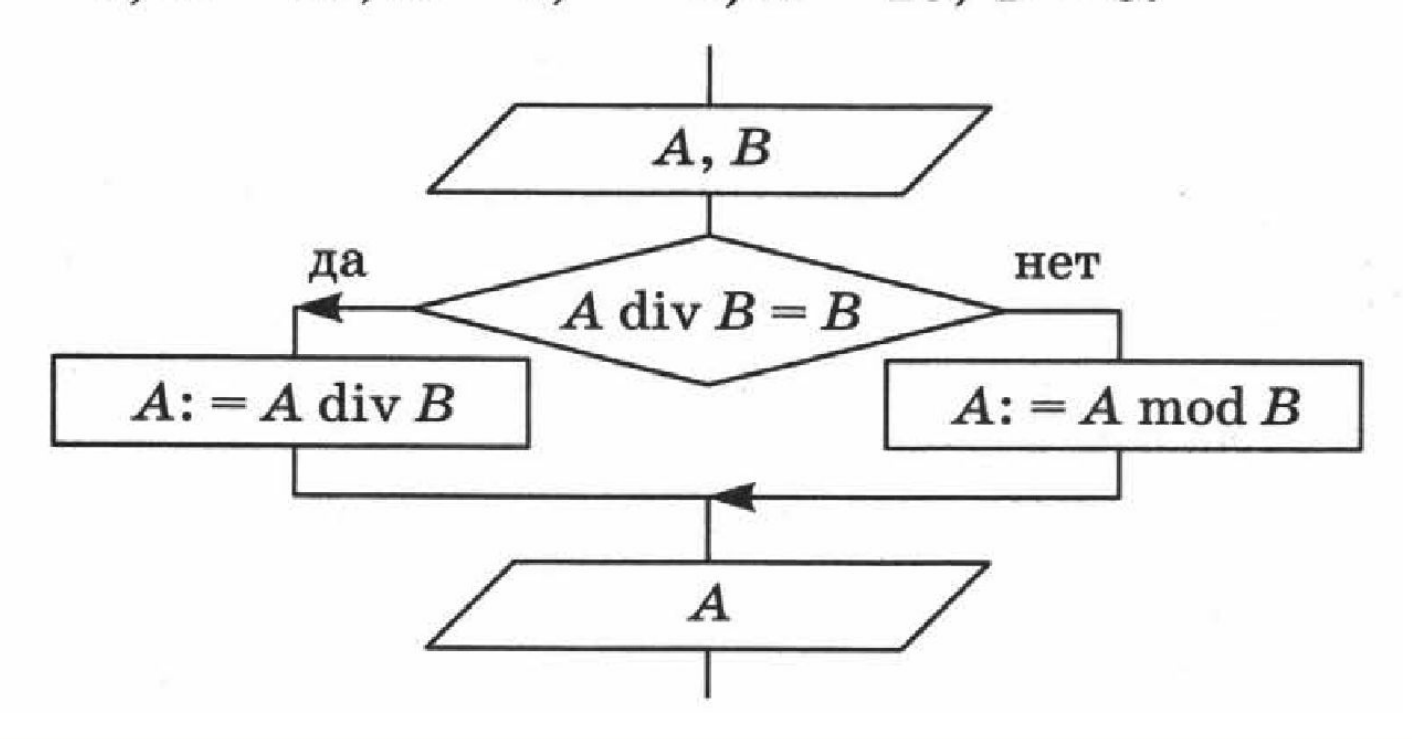

Найдите ошибки и запишите правильный вариант, составьте блок-схему:

# If  $1 < x$  then  $x : = x+1; y : = 0;$

else  $x := 0$ ;  $y := y + 1$ ;

### **Домашнее задание:**

1. Дана программа на Паскале:  $program a2;$ var a, b, c, min: real; begin writeln ('Введите три числа'); readln $(a, b, c)$ ;  $min:=a;$ if b<min then min:=b; if c<min then min:=c;  $written('min=', min)$ end.

Что будет результатом работы программы при след. Исходных данных

1) 
$$
a = 10, b = 5, c = 1;
$$
  
2)  $a = 10, b = 5, c = 7;$ 

$$
a=2, b=10, c=5;
$$

1)  $a := 9$  $b := a \mod 5$  $b := b * 10$  $a:=b$  div  $5-3$ 

3) 
$$
a := 951
$$

\nb := a div 100+a mod 100

\na := a div 10

\na := a mod 10

\na := a + b

**Выбор**

### Оператор выбора

Pascal: *case* переменная *of* список значений 1 : действие 1; список значений 2 : действие 2; список значений 3 : действие 3; ……………………………………………………… список значений n : действие n *else* действие n+1; end;

# Повторение\_2

#### Выполните вычисления

- 1)  $a := 9$  $b := a \mod 5$  $b:=b*10$  $a:=b$  div  $5-3$
- 2)  $a:=123$  $b := a$  div 10  $b:=b/4+2$  $b:=b*25+2$  $a := a + b$
- 4)  $a:=336$  $b := 8$  $a := a$  div b  $b := a \mod b$ 5)  $a := 10$  $b := 20$  $b:=a+b$  $a:=b-a$  $b:=b+a$
- 3)  $a := 951$  $b := a$  div 100+a mod 100  $a := a$  div 10  $a := a \mod 10$  $a:=a+b$

### **Задача 1**

●Даны два числа. Выбрать меньшее и вывести сообщение.

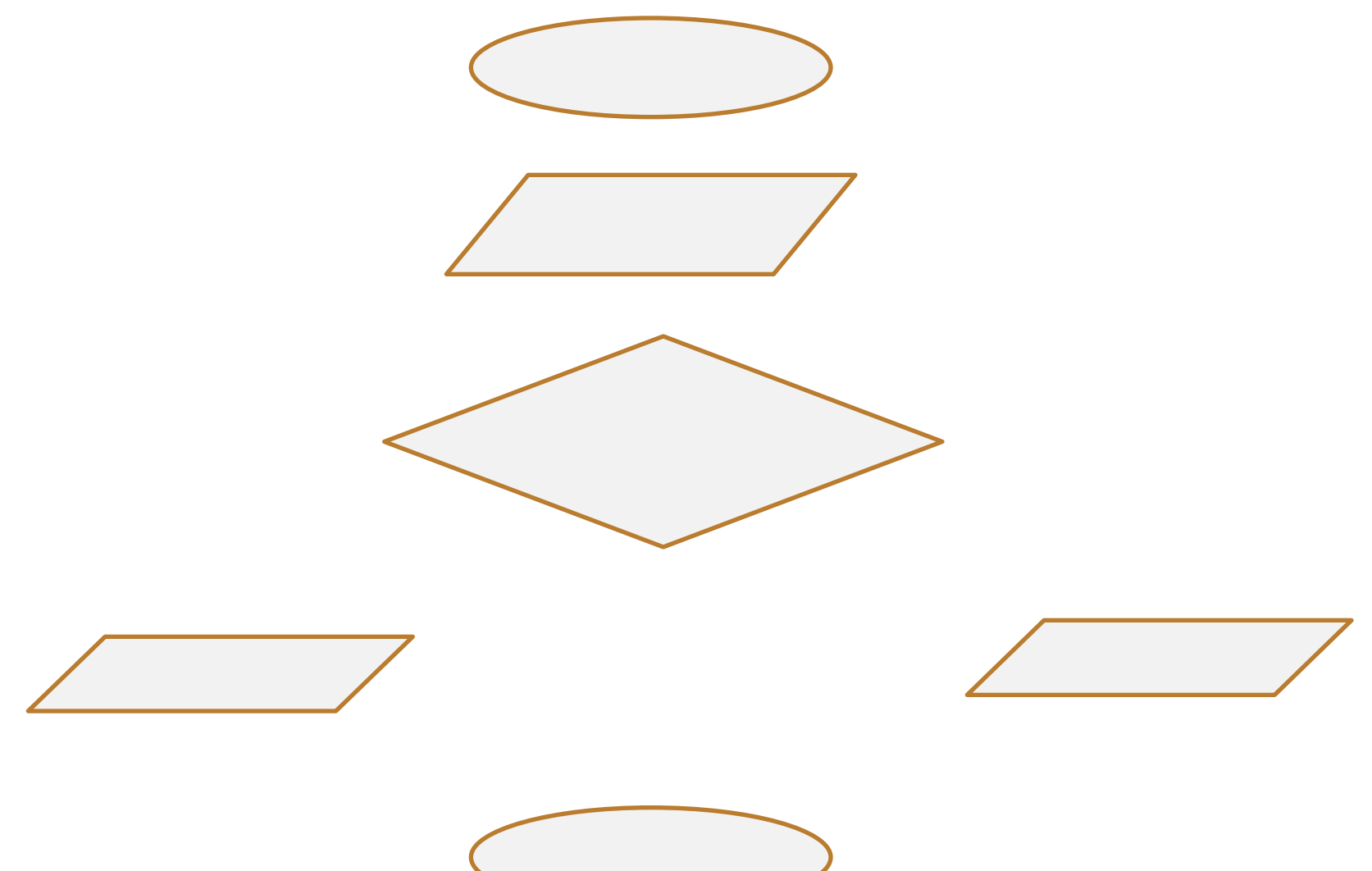

### **Программа на Паскале**

Program MIN;

Var

Begin

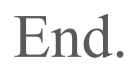

●Составьте алгоритм и программу, определяющую четность введенного Вами с клавиатуры числа.

●Даны два числа. Найти их сумму и произведение. Если сумма положительна, то уменьшить ее в 2 раза, иначе - увеличить на 30.

### **Домашнее задание**

- в) Алгоритм:
- $a: = 951$
- $b := a$  div 100+a mod 100
- $a := a$  div 10
- $a := a \mod 10$
- $a: =a+b$

 Ввести число. Если оно четное, то разделить его на 4, если нечетное умножить на 5.

Вычислить значения переменных а и b

### Найдите ошибки в программе:

```
Program square;
 var A, B : integer;
Begin
 writeln ( 'введите длины сторон прямоуг-ка ');
 read (R);
 S = A * B;readln (площадь прямоуг-ка = S);
End
```
## Найдите ошибки в программе:

```
Program Max;
 var A, B, C : integer;
Begin
 writeln ( ' введите 2 числа ' );
 read (A, B);
 if A > B then Max := A; else Max := B;
 if C > Max else Max := C ;
 writlen (6 большее = ^{\prime}, M );
End.
```
# Проверьте себя:

```
Program Maximum
 var A, B, C, Max: integer;
Begin
 writeln ( ' введите 3 числа ' );
 read (A, B, C);
                           Het «; »
 if A > B then Max := A Alse Max := B;
 if C > Max then Max := C;
 writeln (6 большее = ^{\prime}, M );
End.
```
### Каким будет значение переменных после выполнения фрагмента программы:  $1)x := 5;$

```
if x < 4 then x := 0else x := x + 2;
```

```
y := x ;
```

```
2)m := 0; n := 4;
 if (m < n) and (m < > 0)then k := melse begin k := m; k := k - n; end;
```

```
3)a := -1; b := 2;
 if (a > 0) or (b > 0)then d := belse begin d := b; d := d + a; end;
```
 $d = 2$ 

 $y =$  .........

 $k = -4$ 

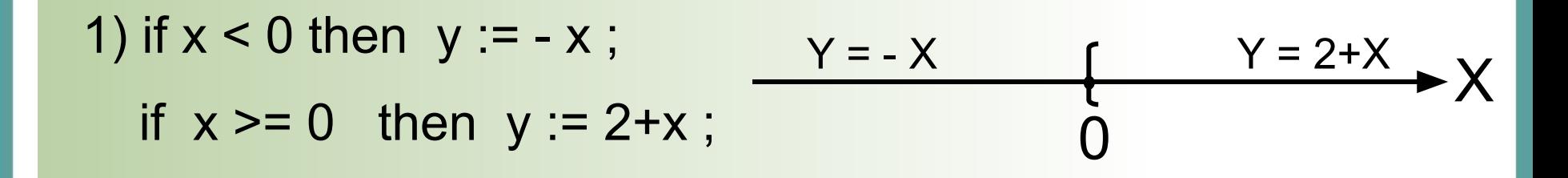

```
2) if a \ge b then c := 1;
  if a < b then c := -1;
```

```
3) if a < b then write ( 'a – меньше ');
  if a > b then write ( ' b – меньше ' );
```
1) if  $x < 0$  then  $y := -x$ ;

if  $x \ge 0$  then  $y := 2+x$ ;

2) if  $a \ge b$  then  $c := 1$ ; if  $a < b$  then  $c := -1$ ;

3) if  $a < b$  then write ( ' $a$  – меньше '); if  $a > b$  then write (  $b -$  меньше ');

if  $x < 0$  then  $y := -x$ else  $y := 2+x$ ;

1) if  $x < 0$  then  $y := -x$ ;

if  $x \ge 0$  then  $y := 2+x$ ;

2) if  $a \ge b$  then  $c := 1$ ; if  $a < b$  then  $c := -1$ ;

3) if  $a < b$  then write ( ' $a$  – меньше '); if  $a > b$  then write ( ' $b$  – меньше ');

if  $x < 0$  then  $y := -x$ else  $y := 2+x$ ;

1) if  $x < 0$  then  $y := -x$ ;

if  $x \ge 0$  then  $y := 2+x$ ;

2) if  $a \ge b$  then  $c := 1$ ; if  $a < b$  then  $c := -1$ ;

if  $x < 0$  then  $y := -x$ else  $y := 2+x$ ;

if  $a \ge b$  then  $c := 1$ else  $c := -1$ ;

3) if  $a < b$  then write ( ' $a$  – меньше '); if  $a > b$  then write (  $b -$  меньше ');

1) if  $x < 0$  then  $y := -x$ ;

if  $x \ge 0$  then  $y := 2+x$ ;

2) if  $a \ge b$  then  $c := 1$ ; if  $a < b$  then  $c := -1$ ;

if  $x < 0$  then  $y := -x$ else  $y := 2+x$ ;

if  $a \ge b$  then  $c := 1$ else  $c := -1$ ;

3) if  $a < b$  then write ( ' $a$  – меньше '); if  $a > b$  then write ( ' $b$  – меньше ');

НЕЛЬЗЯ!  $Her<sub>a</sub> = b$ 

Упростите, если это возможно, <u>и найдите ошибки в</u> Program primer; var x, a, b<sup>1</sup>. megg?, a MMe: **Begin** writlen ( ' введите число  $x = '$  ); write  $(x)$ ; if  $x > 0$  then  $a := a * 2$ ;  $b := b / 2$ ; if  $x \le 0$  then  $a := a/2$ ; b := b  $*2$ ; writeln  $($  '  $a = '$ ,  $a$  ); writeln  $('b = ', b)$ ; End.

### Проверьте себя:

```
Program primer;
 var x, a, b real,
Begin
 writeln ( ' введите число x = ');
  read (x);
 if x > 0 then begin a := a * 2; b := b / 2; end
      else begin a := a / 2; b := b * 2; end;
 writeln ( ' a = ', a );
 writeln ('b = ', b);
End.
```
### Напишите программу вычисления значения функции у(х):

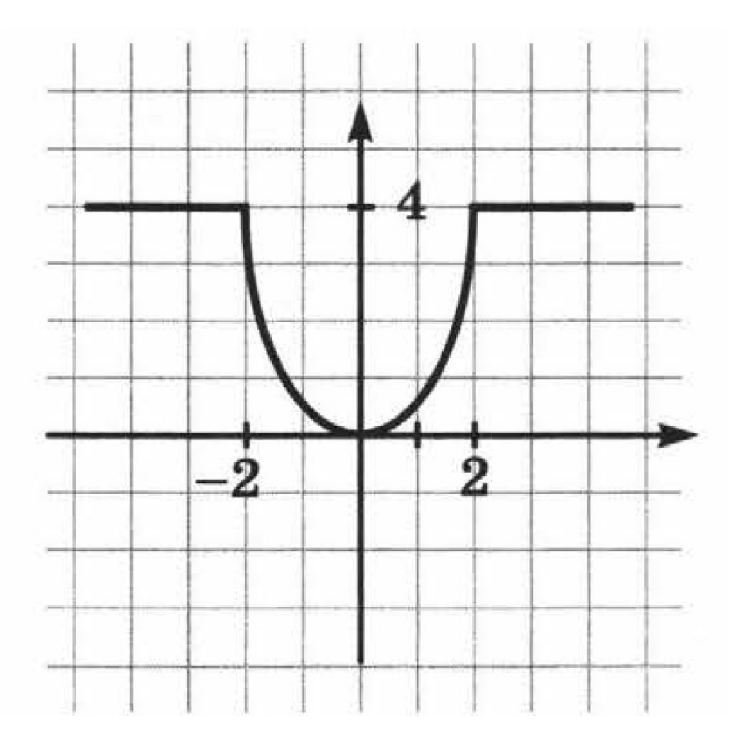

### **Домашнее задание**

 Составить блок –схему и написать программу к задаче – возвести четное число в квадрат, нечетное в куб.